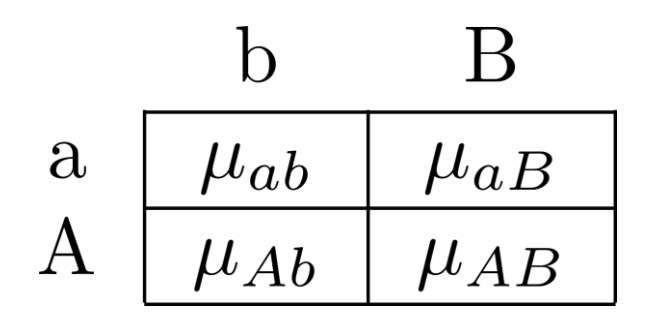

 $E[Y|A,B] = \mu_{ab}I_{ab} + \mu_{aB}I_{aB} + \mu_{Ab}I_{Ab} + \mu_{AB}I_{AB}$  $V[Y|A, B] = \sigma^2$ 

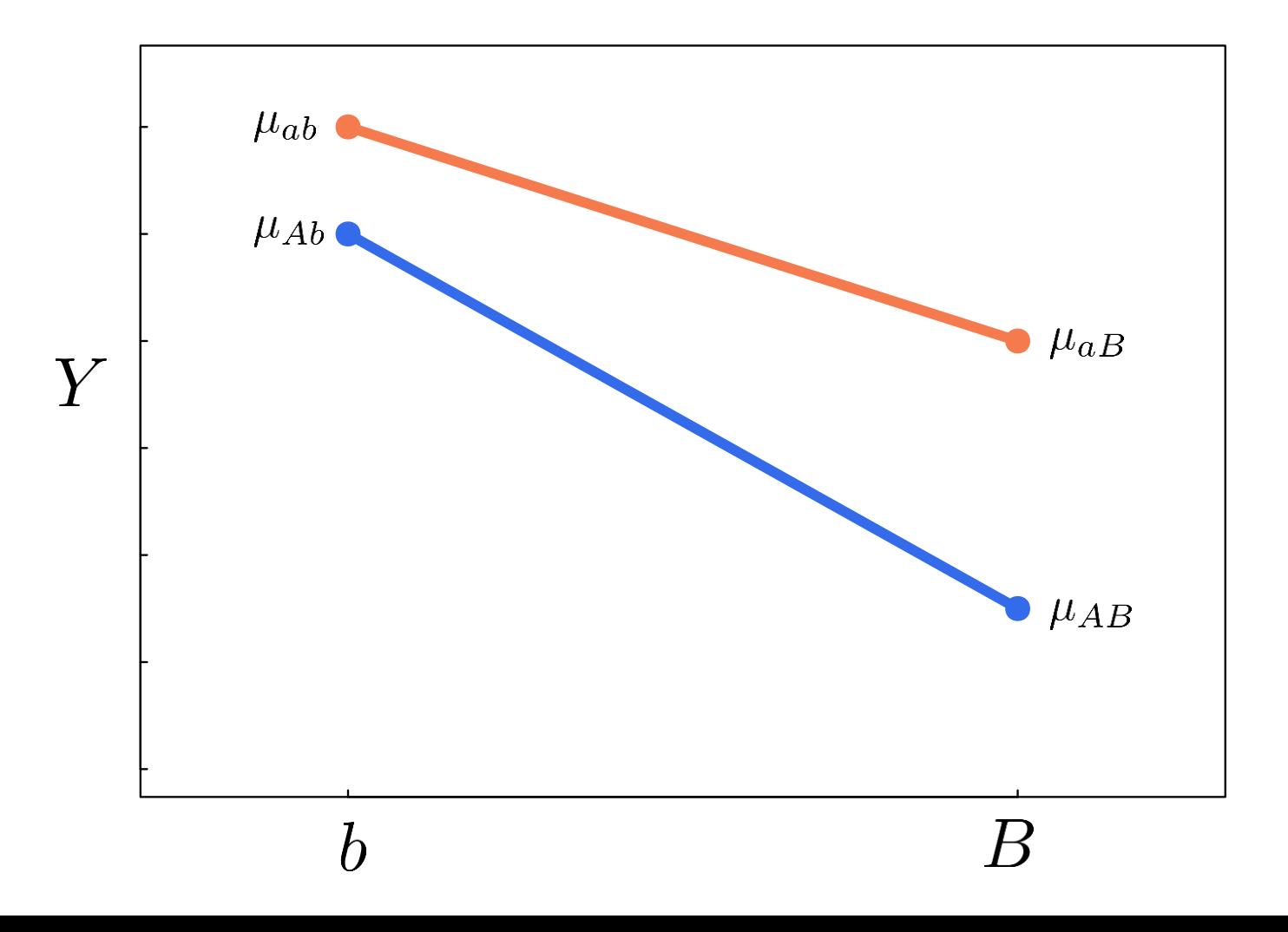

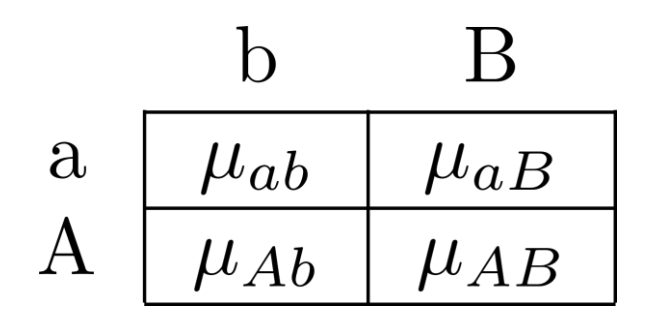

$$
E[Y|A, B] = \beta_0 + \beta_1 I_A + \beta_2 I_B + \beta_3 I_A * I_B
$$
  

$$
V[Y|A, B] = \sigma^2
$$

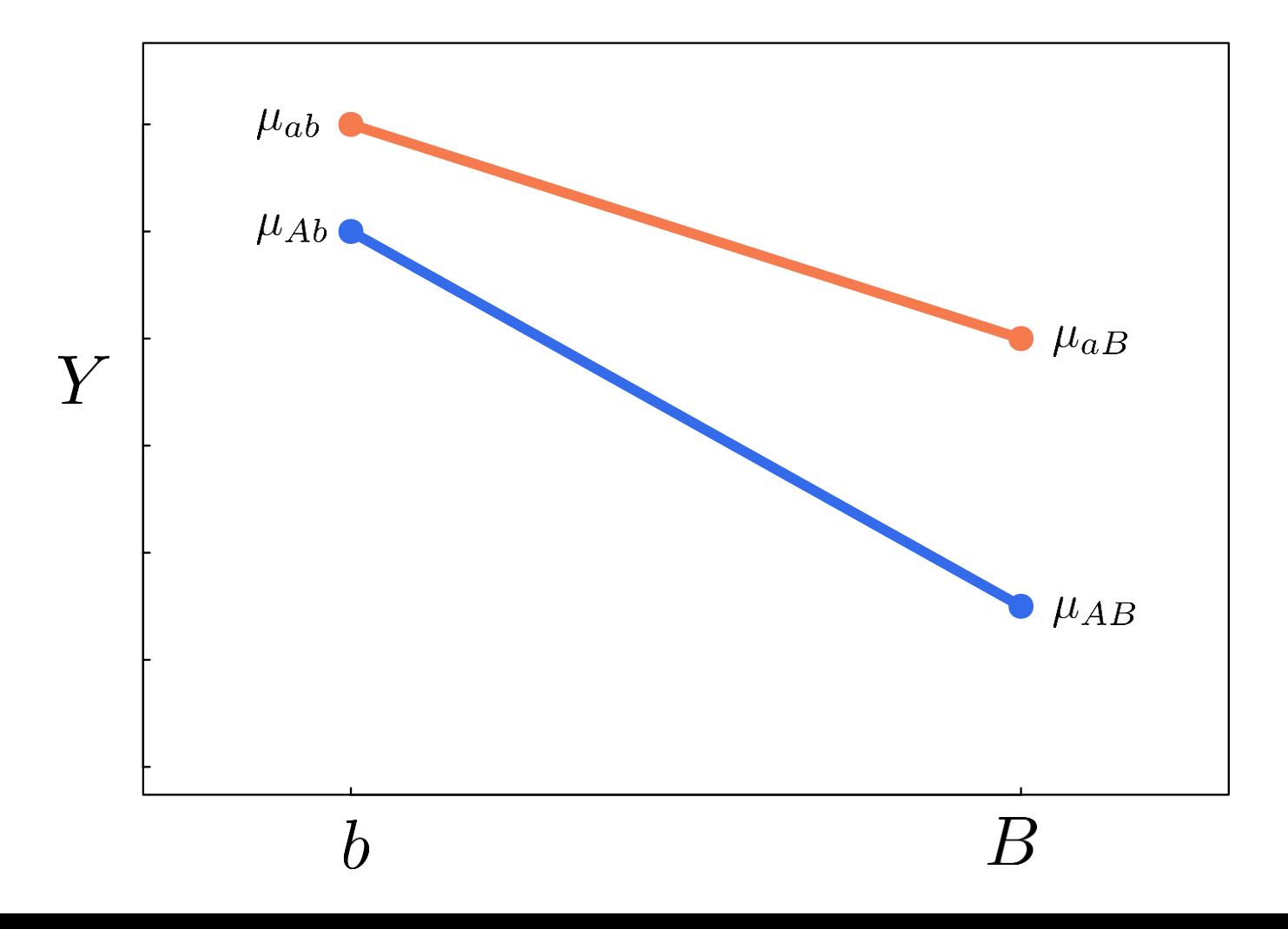

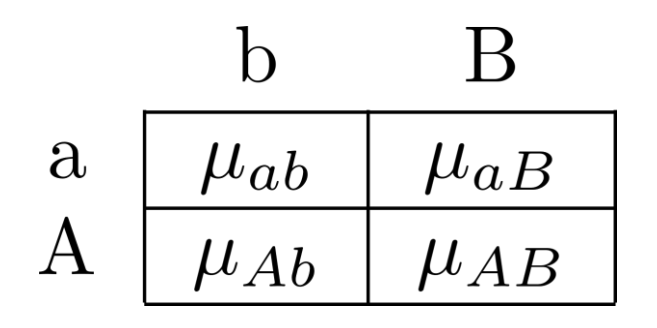

$$
E[Y|A, B] = \beta_0 + \beta_1 I_A + \beta_2 I_B + \beta_3 I_A * I_B
$$
  

$$
V[Y|A, B] = \sigma^2
$$

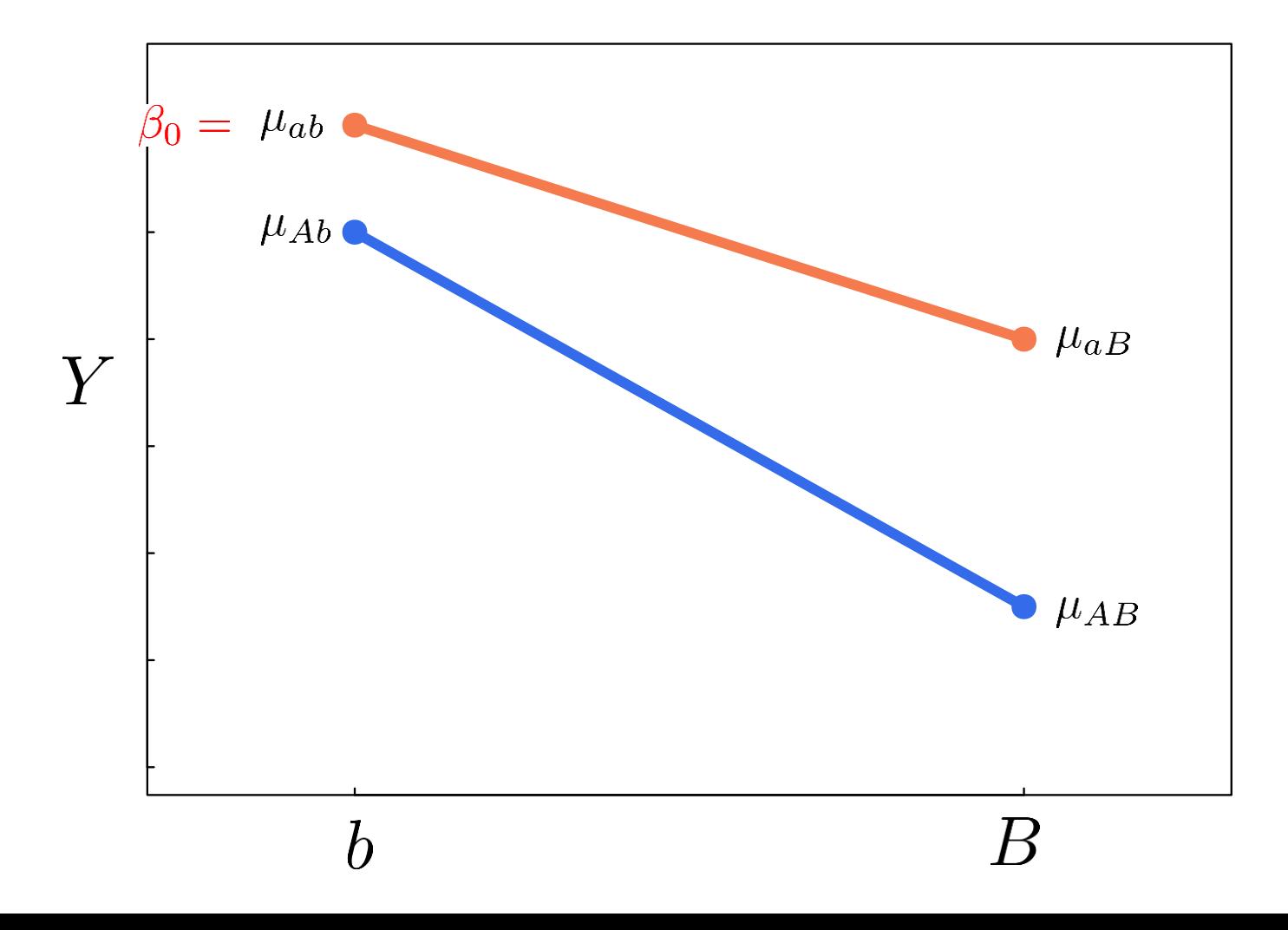

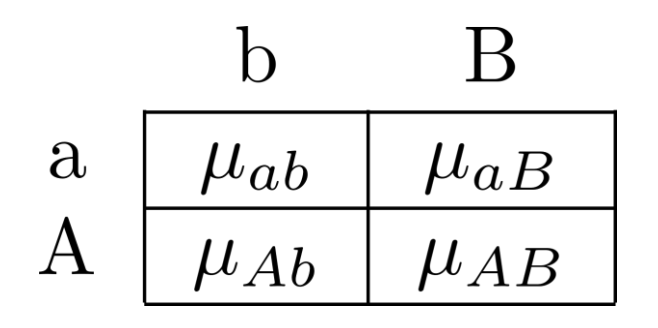

$$
E[Y|A, B] = \beta_0 + \beta_1 I_A + \beta_2 I_B + \beta_3 I_A * I_B
$$
  

$$
V[Y|A, B] = \sigma^2
$$

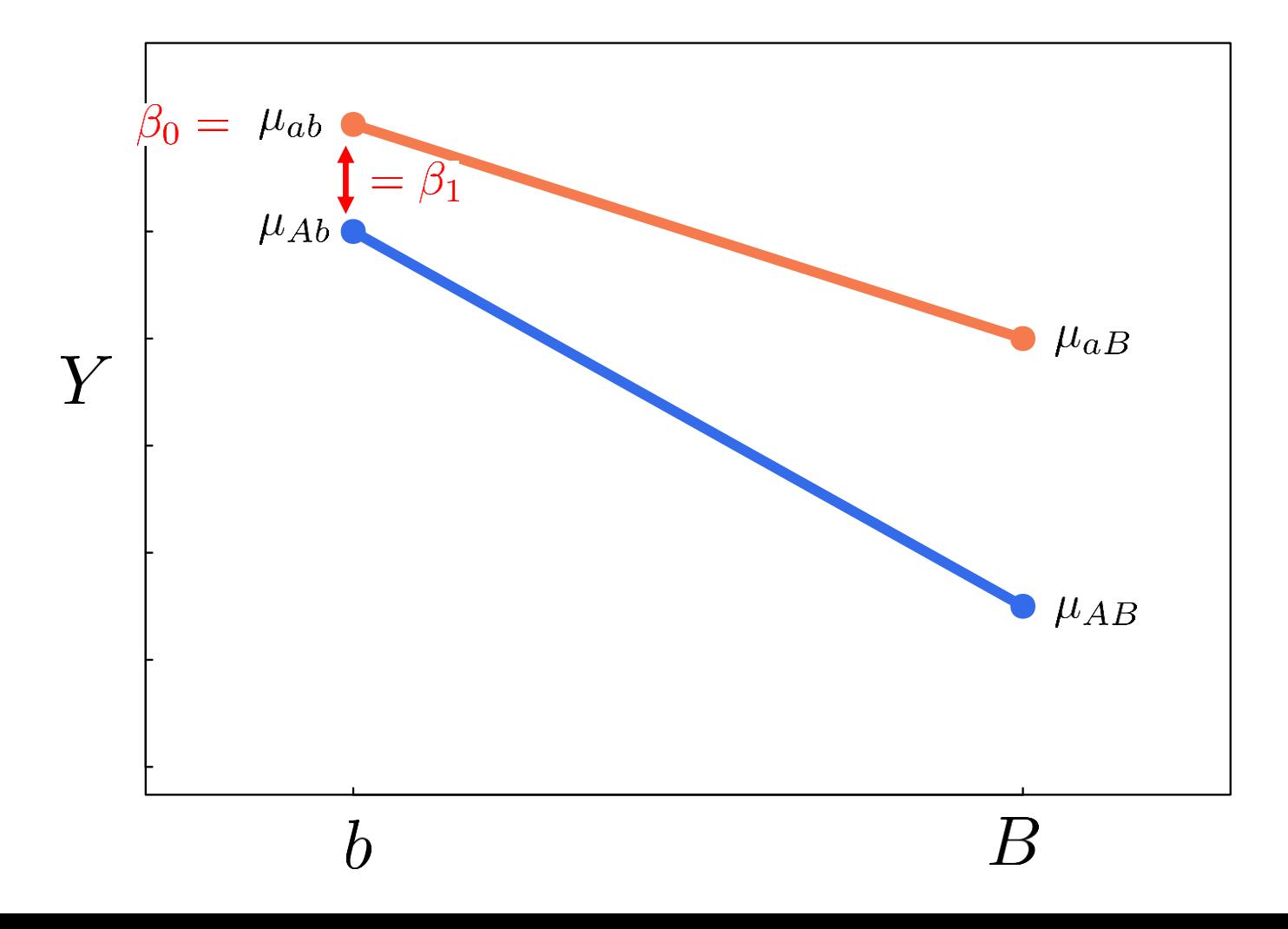

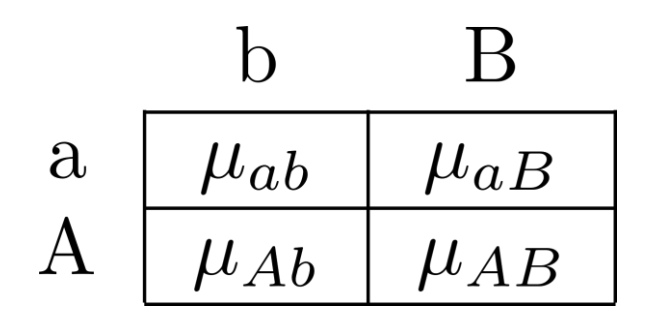

$$
E[Y|A, B] = \beta_0 + \beta_1 I_A + \beta_2 I_B + \beta_3 I_A * I_B
$$
  

$$
V[Y|A, B] = \sigma^2
$$

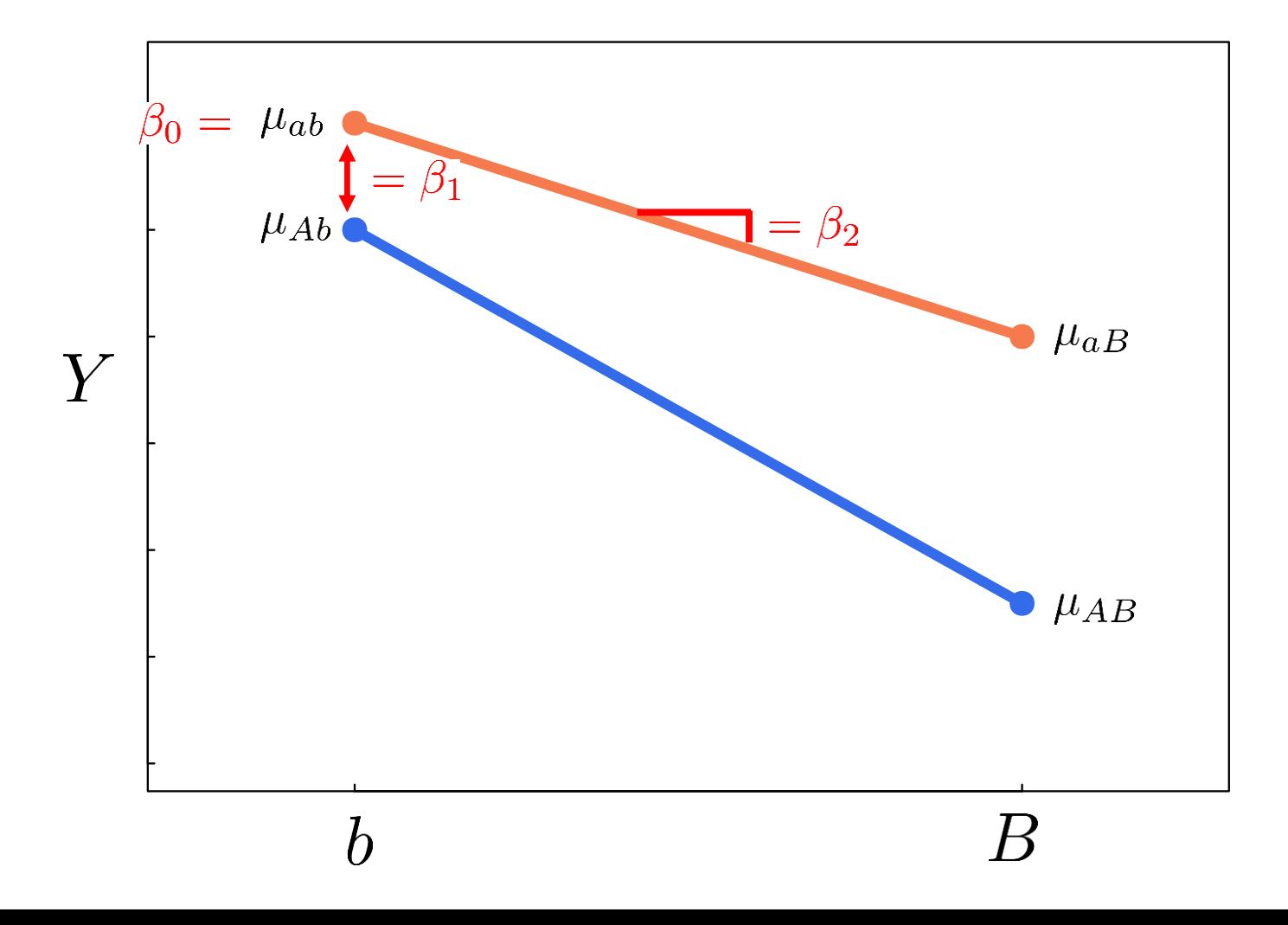

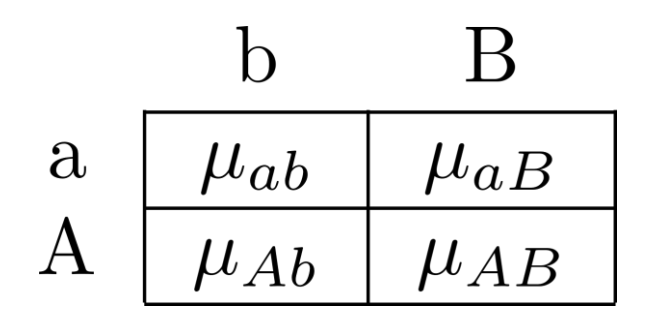

$$
E[Y|A, B] = \beta_0 + \beta_1 I_A + \beta_2 I_B + \beta_3 I_A * I_B
$$
  

$$
V[Y|A, B] = \sigma^2
$$

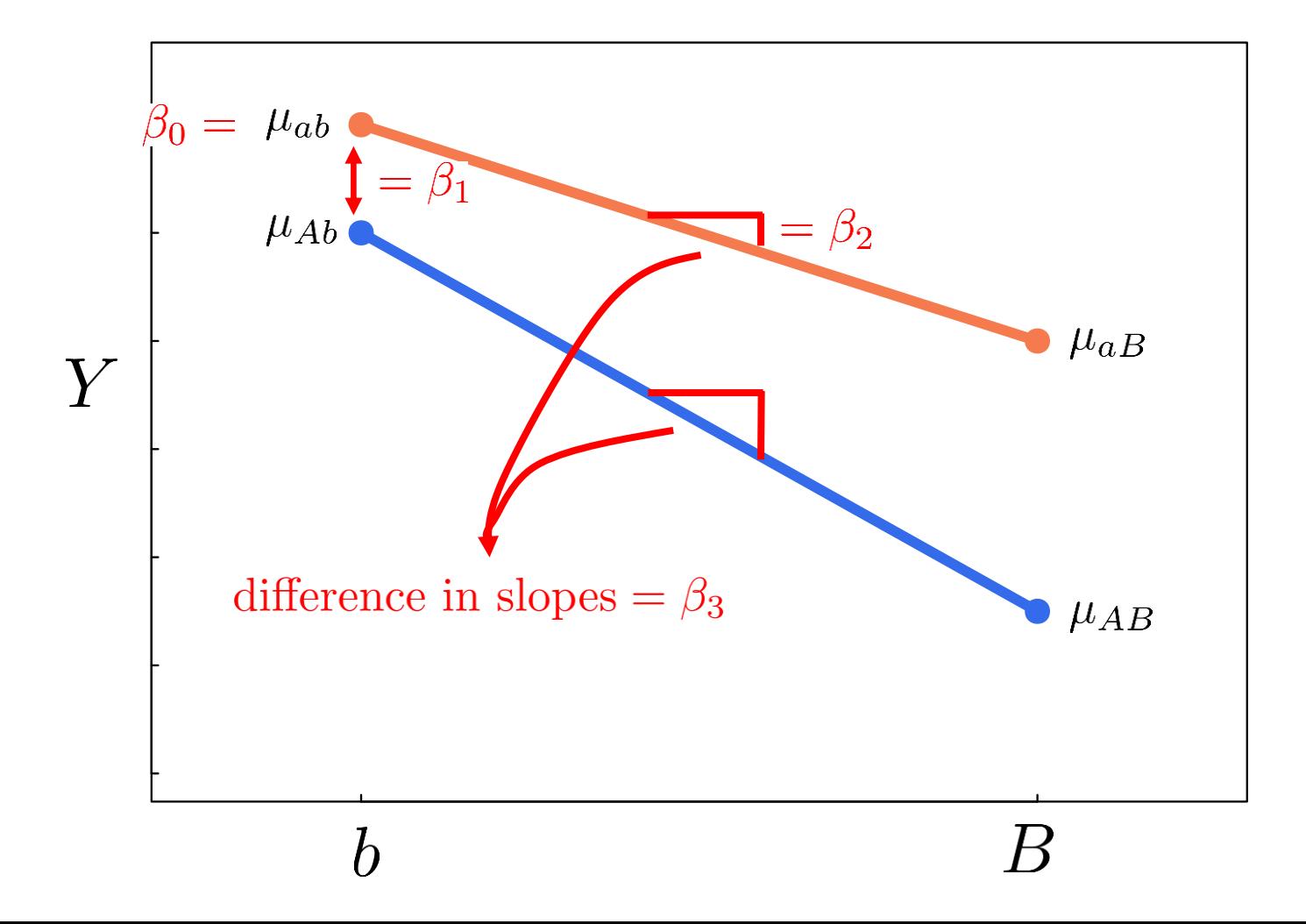

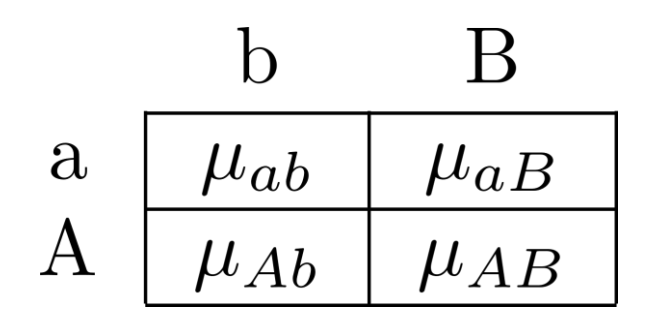

$$
E[Y|A, B] = \beta_0 + \beta_1 I_A + \beta_2 I_B + \beta_3 I_A * I_B
$$
  

$$
V[Y|A, B] = \sigma^2
$$

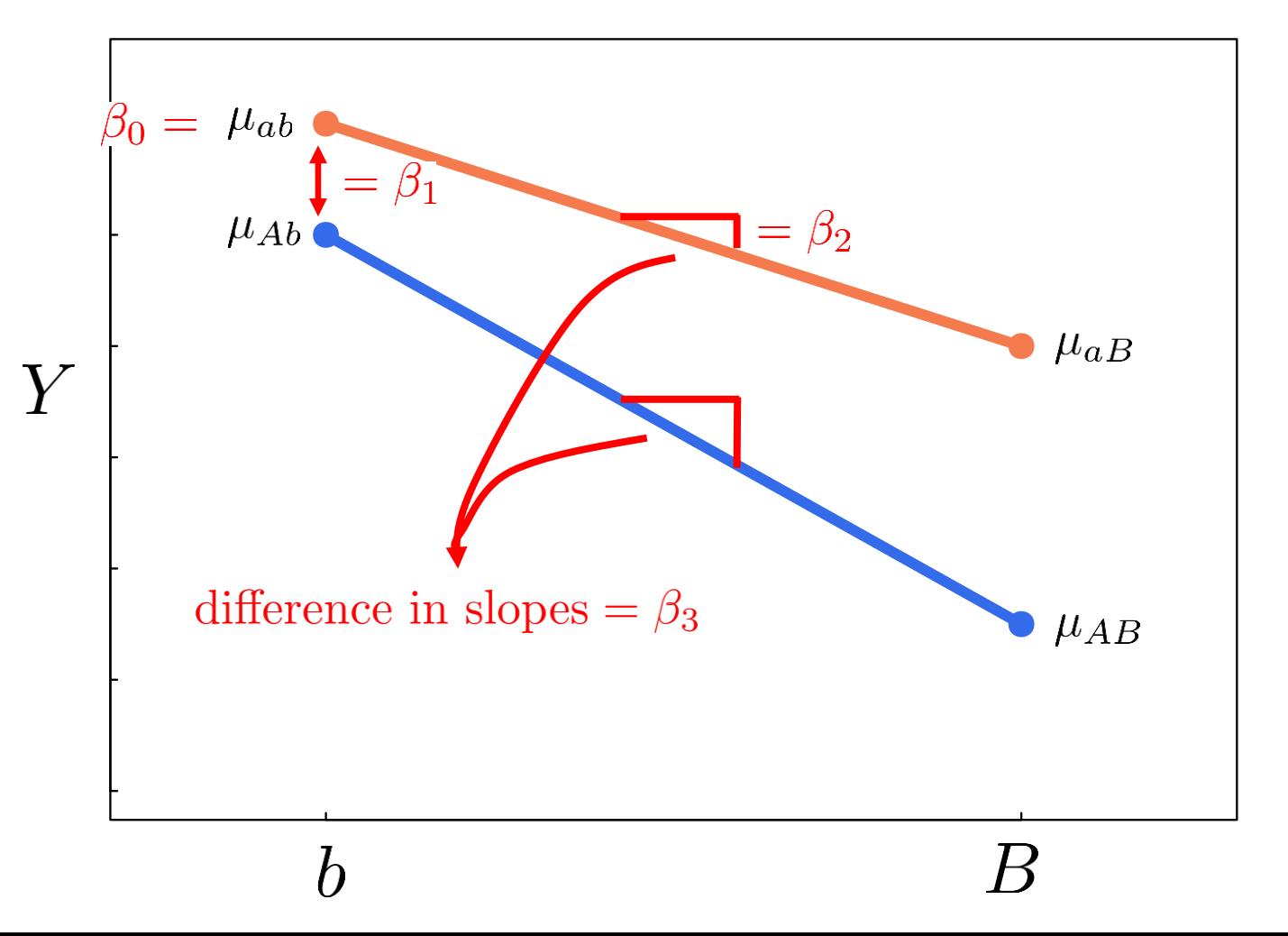

$$
\mu_{ab} = \beta_0
$$
  
\n
$$
\mu_{Ab} = \beta_0 + \beta_1
$$
  
\n
$$
\mu_{aB} = \beta_0 + \beta_2
$$
  
\n
$$
\mu_{AB} = \beta_0 + \beta_1 + \beta_2 + \beta_3
$$

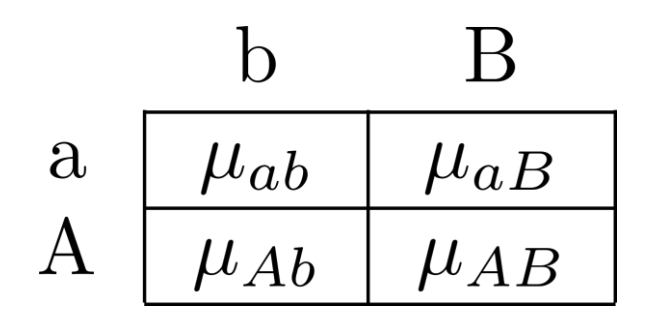

$$
E[Y|A, B] = \beta_0 + \beta_1 I_A + \beta_2 I_B + \beta_3 I_A * I_B
$$
  

$$
V[Y|A, B] = \sigma^2
$$

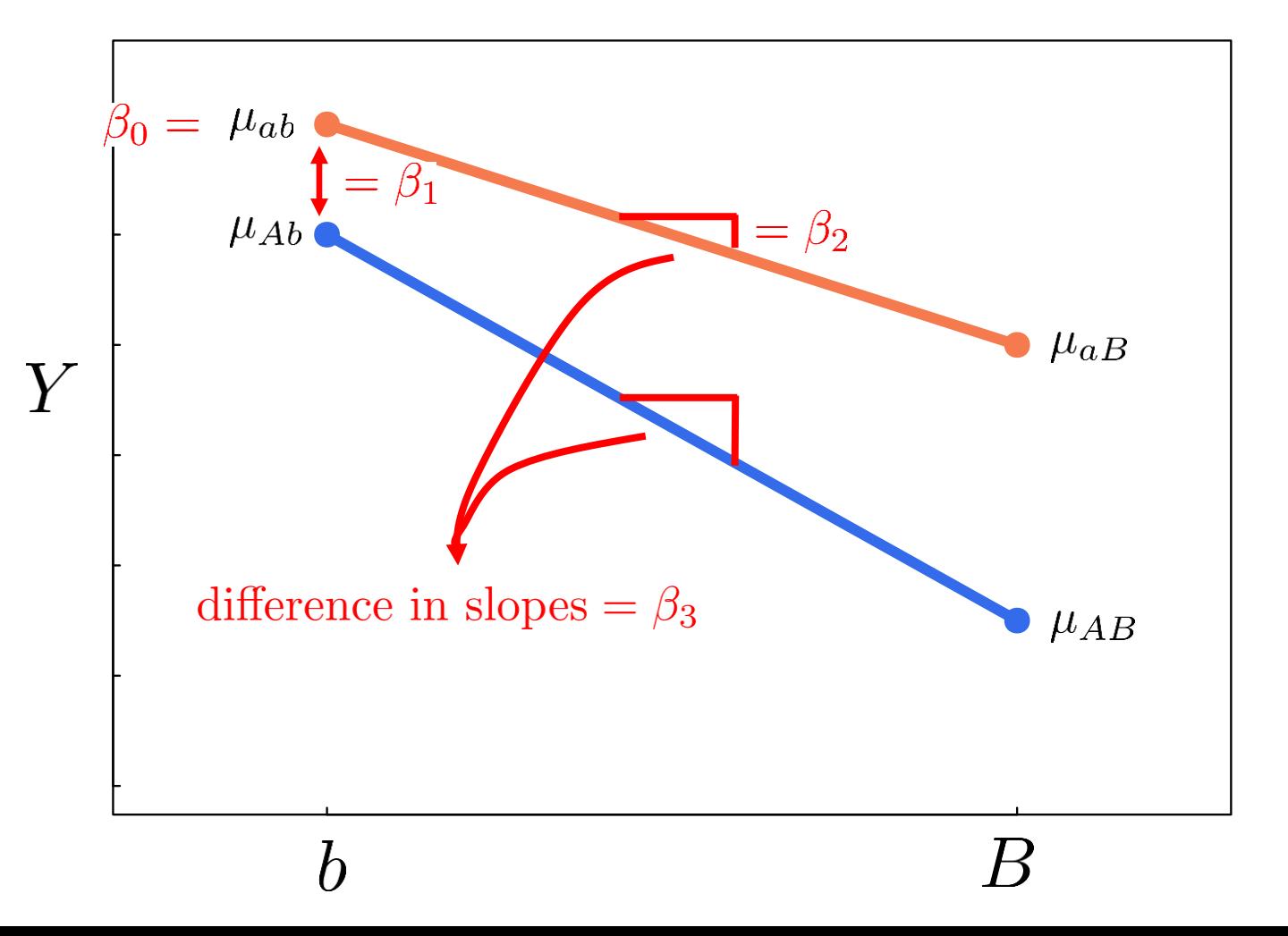

$$
\mu_{ab} = \beta_0
$$
  
\n
$$
\mu_{Ab} = \beta_0 + \beta_1
$$
  
\n
$$
\mu_{aB} = \beta_0 + \beta_2
$$
  
\n
$$
\mu_{AB} = \beta_0 + \beta_1 + \beta_2 + \beta_3
$$

$$
\beta_0 = \mu_{ab}
$$
  
\n
$$
\beta_1 = \mu_{Ab} - \mu_{ab}
$$
  
\n
$$
\beta_2 = \mu_{aB} - \mu_{ab}
$$
  
\n
$$
\beta_3 = (\mu_{AB} - \mu_{Ab}) - (\mu_{aB} - \mu_{ab})
$$

```
getvdata 18-q-07
encode treatment, generate(trt)
encode fertility, generate(fert)
gen group = trt + 10*fert
```

```
// Cell means model
regress lifespandays ibn.group, noconst
regress yhat ci, stub(m1)
```

```
// Interaction test
regress, coeflegend
test (22.\text{group} - 21.\text{group} - 12.\text{group} + 11.\text{group} = 0)
```

```
// Reference cell model
regress lifespandays i.trt##i.fert
regress_yhat_ci, stub(m2_)
```

```
// Interaction test
regress, coeflegend
test 2.trt#2.fert
```
**// What do we mean by the models are the same?** list m\* in 1/5 **// <- predictions are exactly the same**